hiCUDA: A High-level Directivebased Language for GPU Programming

### **Outline**

- What is *hi*CUDA and why
- *hi*CUDA through an example
- **hiCUDA directives**
- Prototype and experimental evaluation
- Concluding remarks

© David Han and Tarek Abdelrahman

#### **CUDA is Nice CUDA**

- $\bullet$  CUDA: a C-extended language for programming NVIDIA Graphics Processing Units:
	- Close to the hardware: exposes processors and the memory hierarchy
	- Simple extensions to C:  $\_\_gl$  global $\_\_$ ,  $\_\_de$  device $\_\_$ <<< … >>>, etc.
	- $\bullet$  Runtime libraries
	- $\bullet$  Etc.

### **But …**

- Many "mechanical" steps:
	- Packaging of kernel functions
	- Using thread index variables to partition computation

n 32 33 34/4/2009 12

- Managing data in GPU memories
- $\bullet$  Can become tedious and error prone
	- Particularly when repeated many times for optimizations
- Make programs difficult to understand, debug and maintain

n 3 3 4/4/2009

© David Han and Tarek Abdelrahman

### **High-level CUDA ( level CUDA** *hi***CUDA)**

• A directive-based language that maintains the CUDA programming model

**#pragma hicuda <sup>&</sup>lt;***directive name> [<clauses>]+*

- Programmers can perform common CUDA tasks directly into the sequential code, with a few directives
	- $\bullet$  Keeps the structure of the original code, making it more comprehensible and easier to maintain
	- $\bullet$  Eases experimentation with different code configurations

n 35 4/4/2009 12:00 12:00 12:00 12:00 12:00 12:00 12:00 12:00 12:00 12:00 12:00 12:00 12:00 12:00 12:00 12:00 1

## **CUDA vs CUDA vs.** *hi***CUDA**

#### Typical CUDA programming steps **diricultural contracts**

- 1. Identify and package a kernel 1. kernel
- 2. Partition kernel computation among a grid of GPU threads
- 3. Manage data transfer between the host memory and the GPU memory
- 4. Perform memory optimizations 4. shared

© David Han and Tarek Abdelrahman

- 1.
- 2.loop\_partition
- 3. global, constant
- 

6 4/4/2009

```
An Example: Matrix Multiply
```

```
float A[32][96], B[96][64], C[32][64];
for (i = 0; i < 32; ++i) {
    for (j = 0; j < 64; ++j) {
        float sum = 0;
        for (k = 0; k < 96; ++k) sum += A[i][k] * B[k][j];
        CIilIj] = sum;
    }
}
```
#### **Standard matrix multiplication algorithm**

```
__global__ void matrixMul(float *A, float *B, float *C, int wA, int wB)
{
   int bx = blockIdx.x, by = blockIdx.y;
   int tx = threadIdx.x, ty = threadIdx.y;
   int aBegin = wA * 16 * by + wA * ty + tx, aEnd = aBegin + wA, aStep = 32;
    int bBegin = 16 * bx + wB * ty + tx, bStep = 32 * wB;
   __shared__ float As[16][32]; __shared__ float Bs[32][16];
   float Csub = 0;for (int a = aBegin, b = bBegin; a < aEnd; a += aStep, b += bStep)
   {
       As[ty][tx] = A[a]; As[ty][tx+16] = A[a + 16]; 
       Bs[ty][tx] = B[b]; Bs[ty+16][tx] = B[b + 16*wb]__syncthreads();
       for (int k = 0; k < 32; ++k) Csub += As[ty][k] * Bs[k][tx];
       __syncthreads();
   }
   C[WB*16*by + 16*bx + wB*ty + tx] = Csub;}
  © David Han and Tarek Abdelrahman 8 4/4/2009
```
**Matrix Multiply Kernel in CUDA**

© David Han and Tarek Abdelrahman

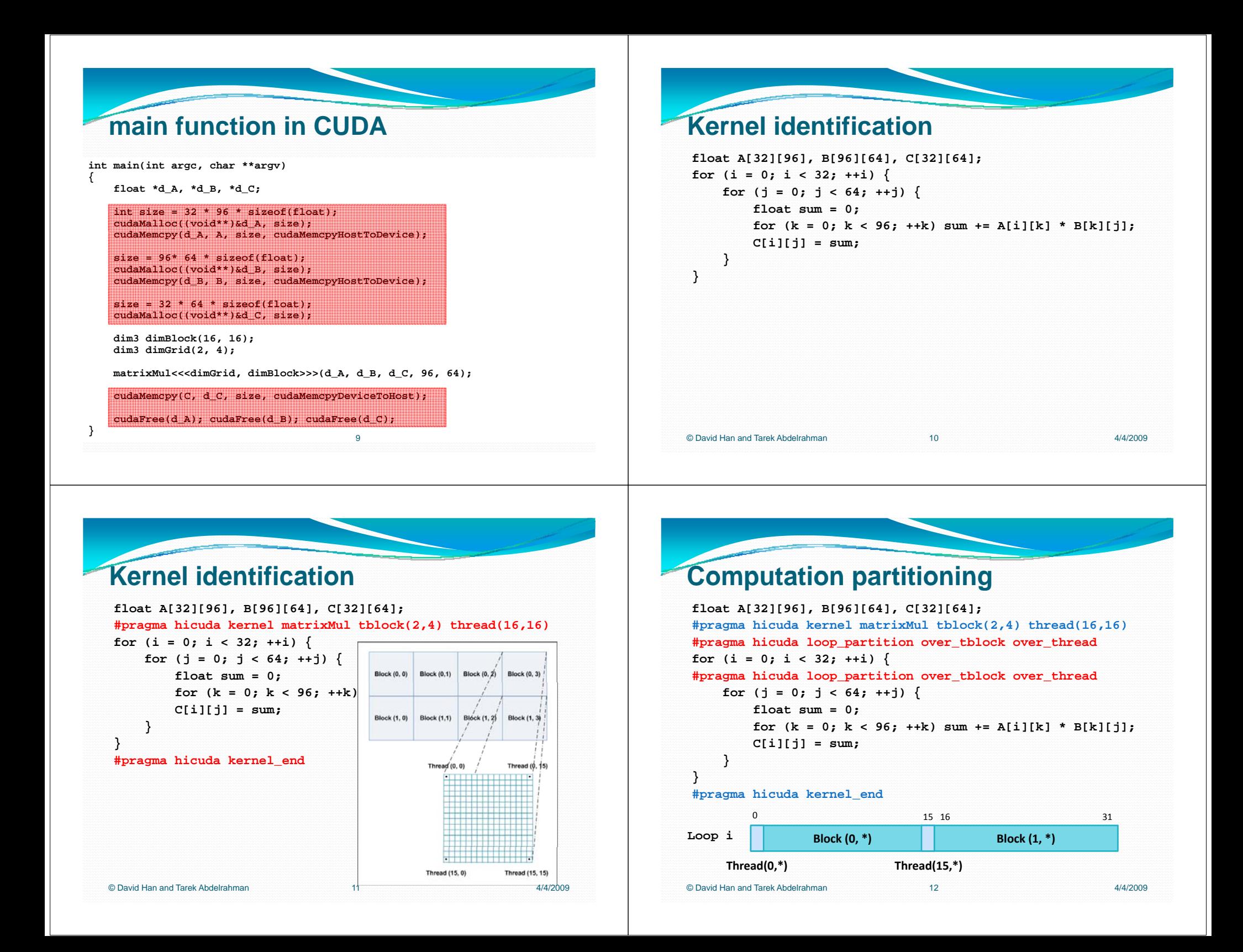

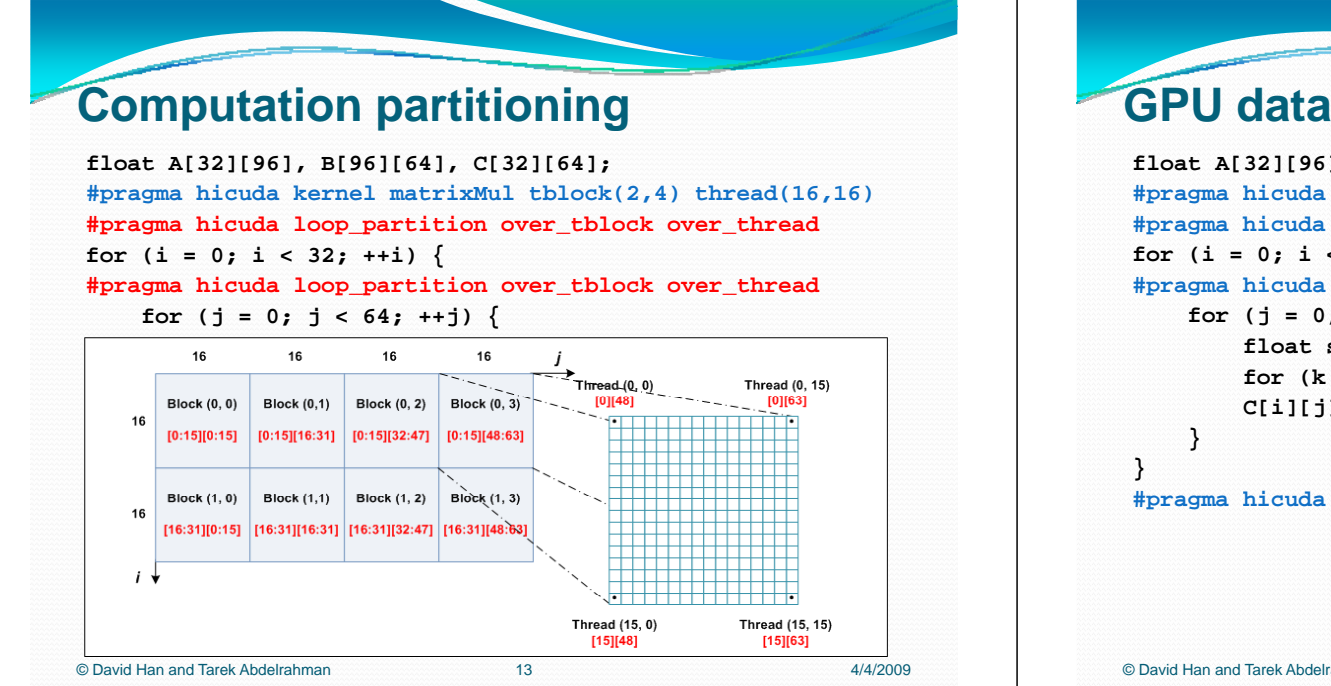

### **GPU data management GPU**

```
float A[32][96], B[96][64], C[32][64];
#pragma hicuda kernel matrixMul tblock(2,4) thread(16,16) 
#pragma hicuda loop_partition over_tblock over_thread
for (i = 0; i < 32; ++i) {
#pragma hicuda loop_partition over_tblock over_thread
    for (j = 0; j < 64; ++j) {
        float sum = 0;
        for (k = 0; k < 96; ++k) sum += A[i][k] * B[k][j];
        C[i][j] = sum;
```
**#pragma hicuda kernel end kernel\_end**

© David Han and Tarek Abdelrahman

n 4/4/2009 **14** 

#### **GPU data management float A[32][96], B[96][64], C[32][64]; #pragma hicuda global alloc A[ ][ ] A[\*][\*]copyin #pragma hicuda global alloc B[\*][\*] copyin #pragma hicuda global alloc C[\*][\*] #pragma hicuda kernel matrixMul tblock(2,4) thread(16,16) #pragma hicuda loop\_partition over\_tblock over\_thread** for  $(i = 0; i < 32; ++i)$  { **#pragma hicuda loop\_partition over\_tblock over\_thread for (j = 0; j < 64; ++j) { float sum = 0; for (k = 0; k < 96; ++k) sum += A[i][k] \* B[k][j];**  $C[i][j] = sum;$ **} } #pragma hicuda kernel end kernel\_end #pragma hicuda global copyout C[\*][\*] #pragma hicuda global free A B C** © David Han and Tarek Abdelrahmann 15 4/4/2009

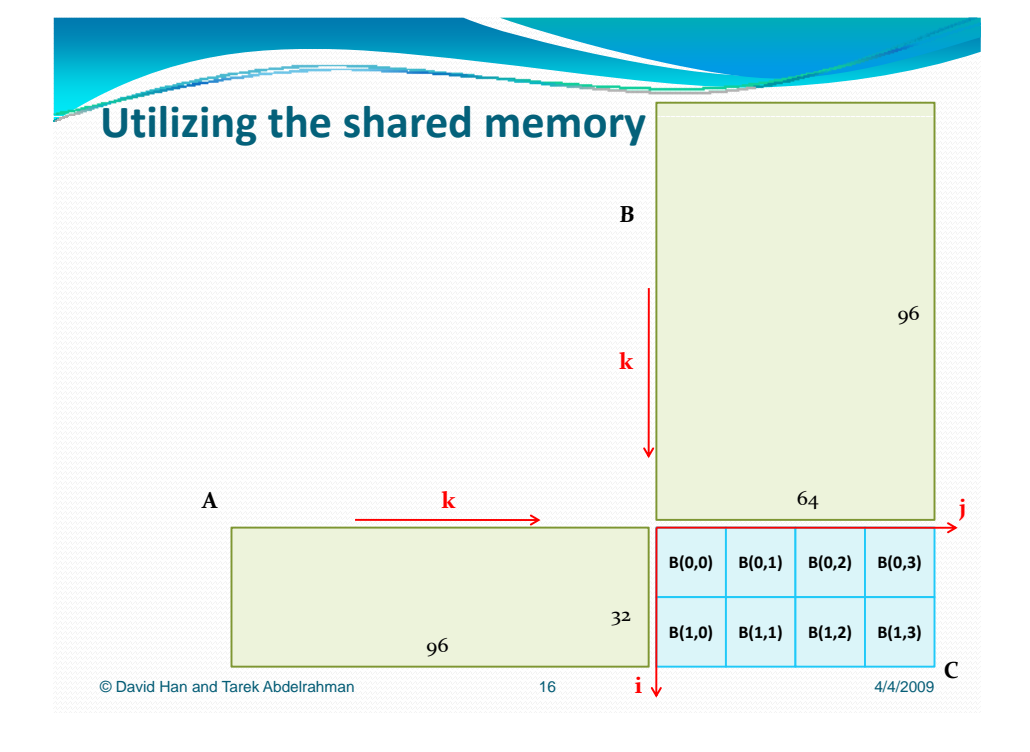

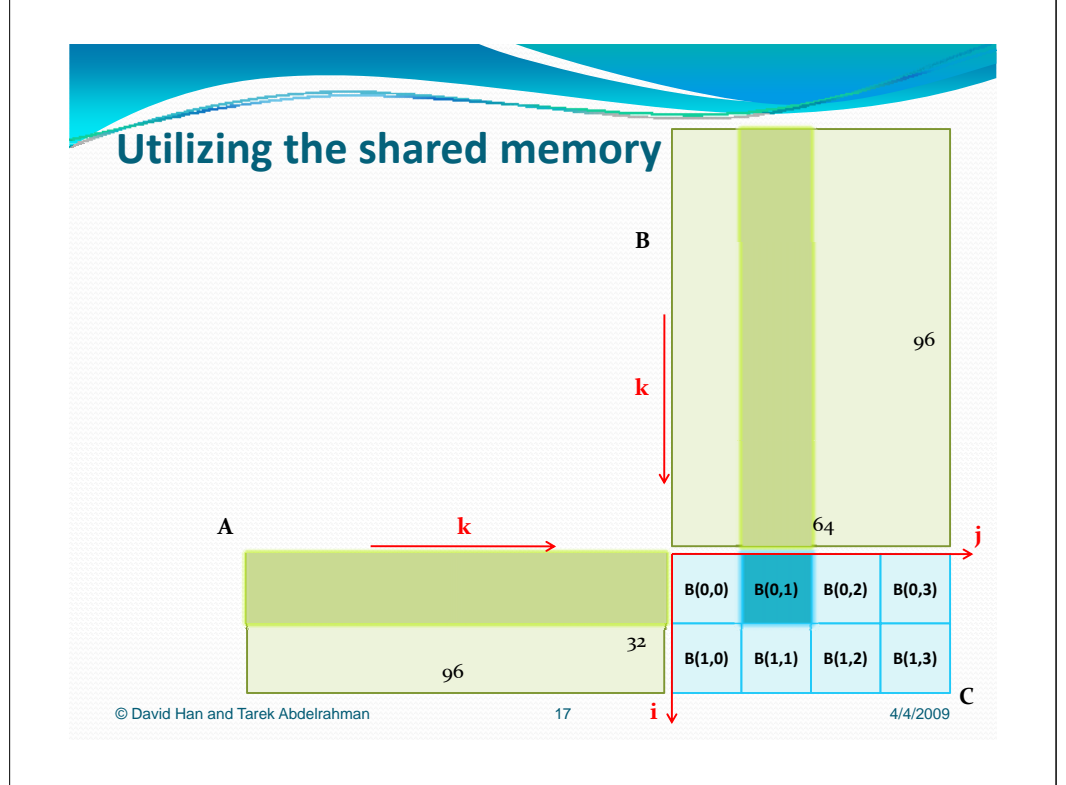

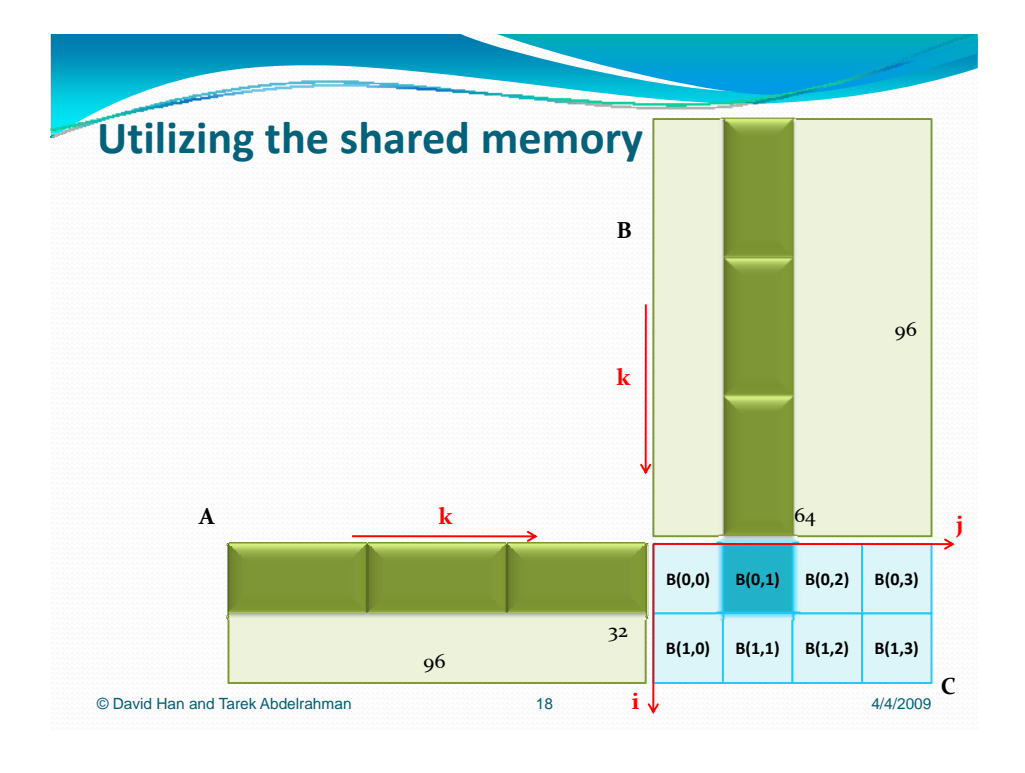

### **Utilizing the shared memory**

**#pragma hicuda global free A B C**

© David Han and Tarek Abdelrahman

```
float A[32][96], B[96][64], C[32][64];
sum = 0;
#pragka=h0cuka<g96ba<del>l</del>+k)lsumA{*]&f1]&kpy*nB[k][j];
#pragma hicuda global alloc B[*][*] copyin
C[i][j] = sum;
#pragma hicuda global alloc C[*][*]
#pragma hicuda kernel matrixMul tblock(2,4) thread(16,16)
#pragma hicuda loop_partition over_tblock over_thread
for (i = 0; i < 32; ++i) {
#pragma hicuda loop_partition over_tblock over_thread
    for (j = 0; j < 64; ++j) {
        float sum = 0;
        for (k = 0; k < 96; ++k) sum += A[i][k] * B[k][j];
        C[i][j] = \text{sum};}
}
#pragma hicuda kernel end kernel_end
#pragma hicuda global copyout C[*][*]
```
19 4/4/2009

### **Utilizing the shared memory**

```
float sum = 0;
for (kk = 0; kk < 96; kk += 32) {
    for (k = 0; k < 32; ++k) {
        sum += A[i][kk+k] * B[kk+k][j];
    }
}
C[i][j] = sum;
```
#### **Strip-mine loop** *k*

```
© David Han and Tarek Abdelrahman
```
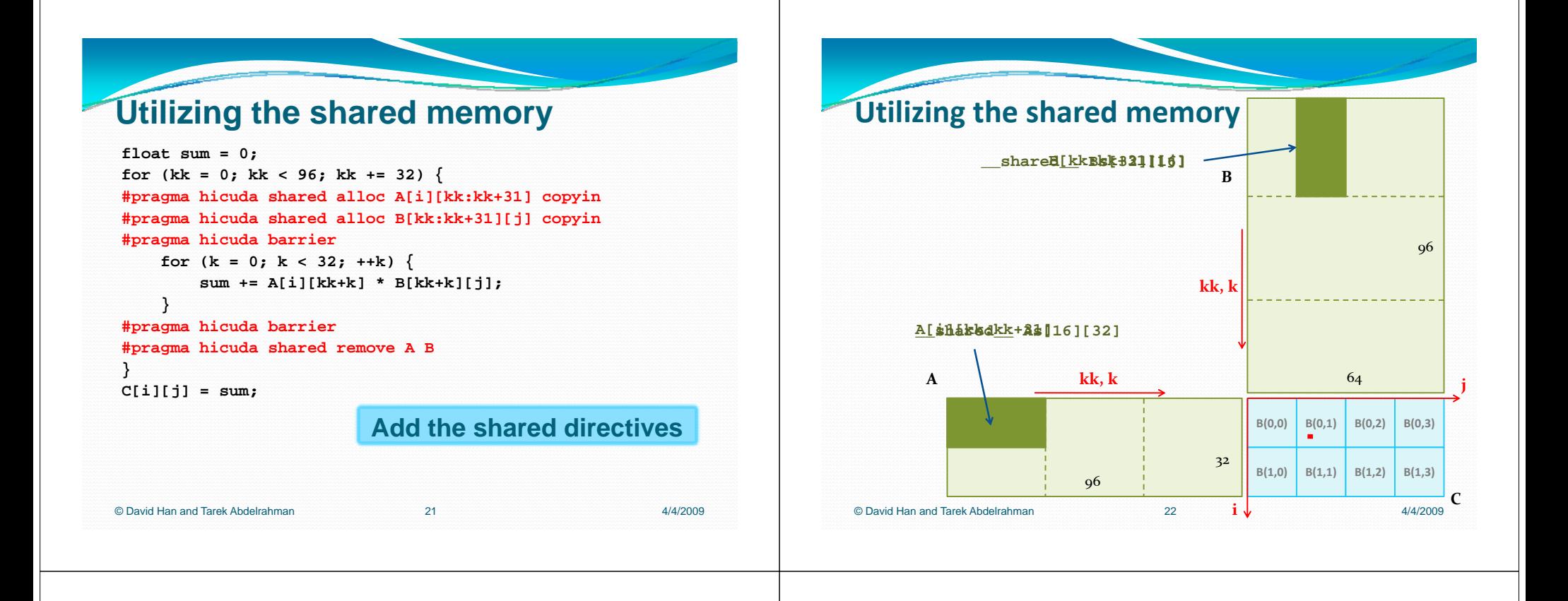

### **Matrix Multiply Kernel in** *hi***CUDA**

```
#pragma hicuda kernel matrixMul tblock(2,4) thread(16,16)
#pragma hicuda loop_partition loop partition over_tblock over tblockover_thread over thread
for (i = 0; i < 32; ++i) {
#pragma hicuda loop_partition over_tblock over_thread
    for (j = 0; j < 64; ++j) {
         float fsum = 0;
         for (kk = 0; kk < 96; kk += 32) {
#pragma hicuda shared alloc A[i][kk:kk+31] copyin
#pragma hicuda shared alloc B[kk:kk+31][j] copyin
#pragma hicuda barrier
             sum += A[i][k] * B[k][j];
         }
#pragma hicuda barrier
#pragma hicuda shared remove A B    
         C[i][j] = sum;
     }
}
#pragma hicuda kernel end kernel_end
© David Han and Tarek Abdelrahmann           23                   4/4/2009
```
### **Matrix Multiply Kernel in CUDA**

```
__global__ void matrixMul(float *A, float *B, float *C, int wA, int wB)
{
    int bx = blockIdx.x, by = blockIdx.y;
    int tx = threadIdx.x, ty = threadIdx.y;
    int aBegin = wA * 16 * by + wA * ty + tx, aEnd = aBegin + wA, aStep = 32;
    int bBegin = 16 * bx + wB * ty + tx, bStep = 32 * wB;
    __shared__ float As[16][32]; __shared__ float Bs[32][16];
    float Csub = 0;for (int a = aBegin, b = bBegin; a < aEnd; a += aStep, b += bStep)
    {
        As[ty][tx] = A[a]; As[ty][tx+16] = A[a + 16]; 
        Bs[ty][tx] = B[b]; Bs[ty+16][tx] = B[b + 16*wB];__syncthreads();
        for (int k = 0; k < 32; ++k) Csub += As[ty][k] * Bs[k][tx];
        __syncthreads();
    }
    C[WB*16*by + 16*bx + wB*ty + tx] = Csub;}
   © David Han and Tarek Abdelrahmann           24                 4/4/2009
```
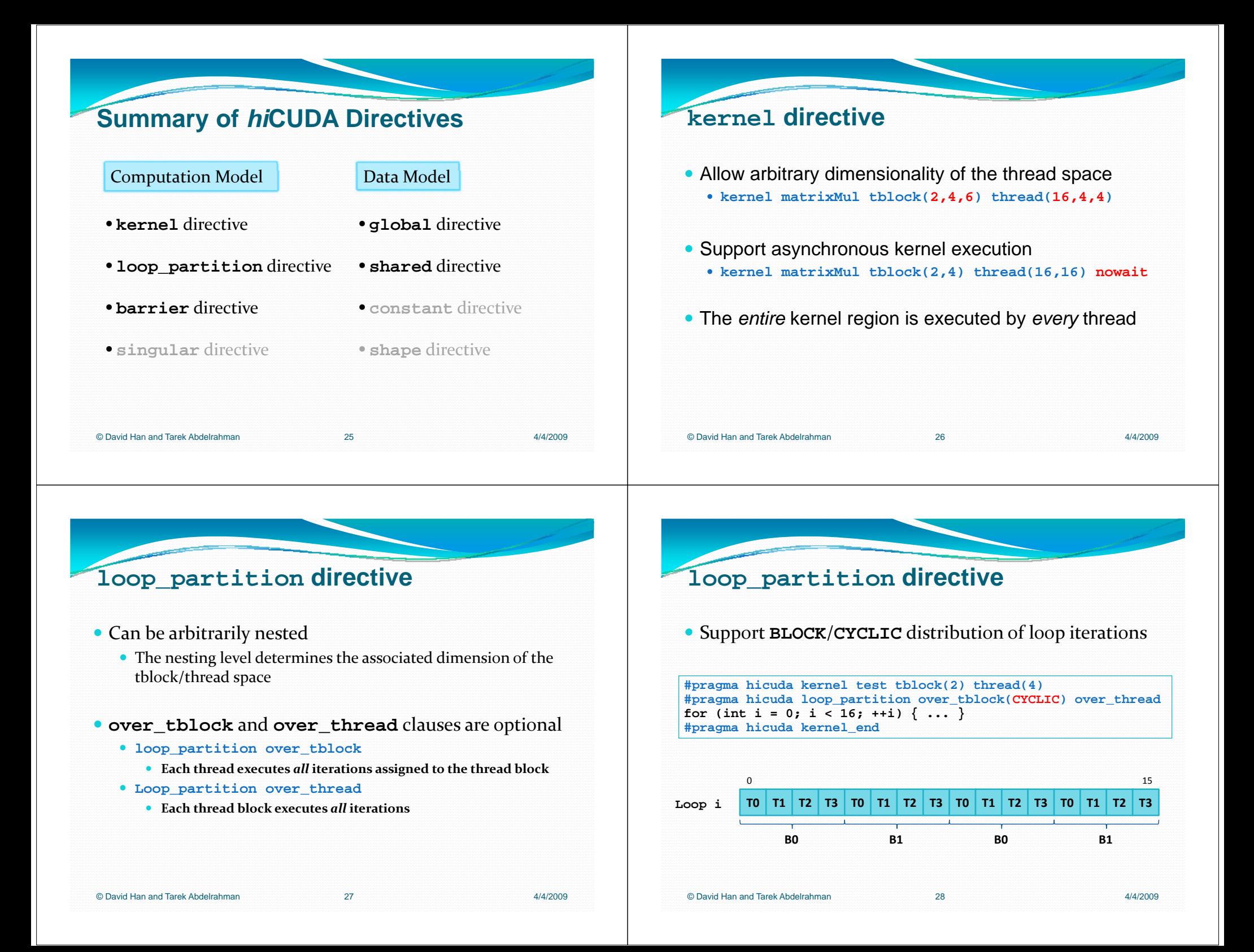

### **loop partition loop\_partitiondirective**

- Support non-uniform distribution of iterations
	- Automatically generate "guard code"

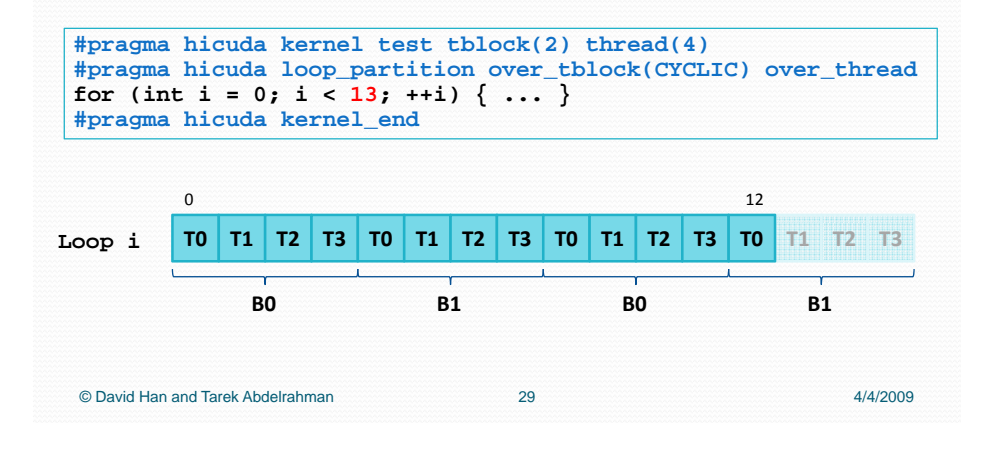

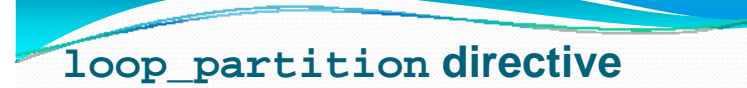

#### • Support non-perfect loop nests

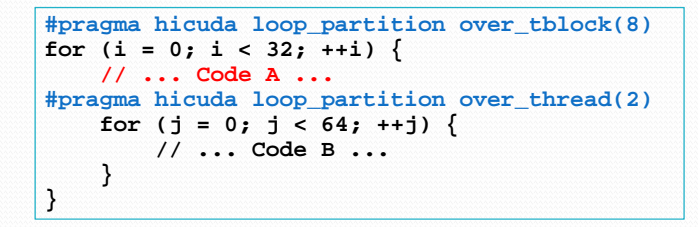

#### **B0T0 B0T1**

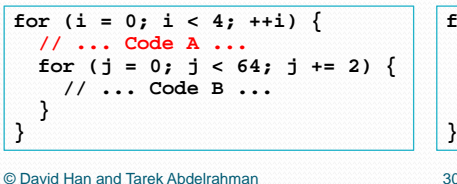

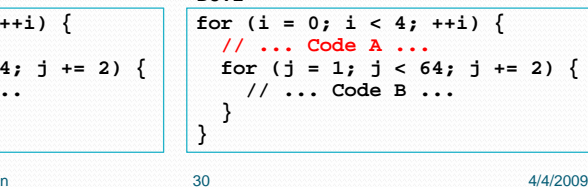

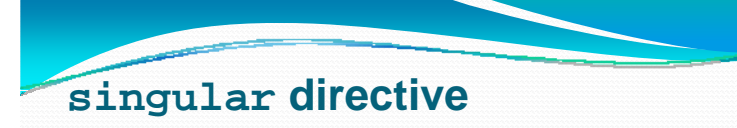

 $\bullet$  Redundant execution may not be desirable

```
#pragma hicuda loop_partition over_tblock(8)
for (i = 0; i < 32; ++i) {
   Arr[0] = 0;#pragma hicuda loop_partition over_thread(2)
   for (j = 0; j < 64; ++j) {
        // ... Code B ...
    }
}
```
### **singular directive**

 $\bullet$  Redundant execution may not be desirable

```
#pragma hicuda loop_partition over_tblock(8)
for (i = 0; i < 32; ++i) {
#pragma hicuda singular
    Arr[0] = 0;
#pragma hicuda singular_end
#pragma hicuda loop_partition over_thread(2)
    for (j = 0; j < 64; ++j) {
        // ... Code B ...
    }
}
```
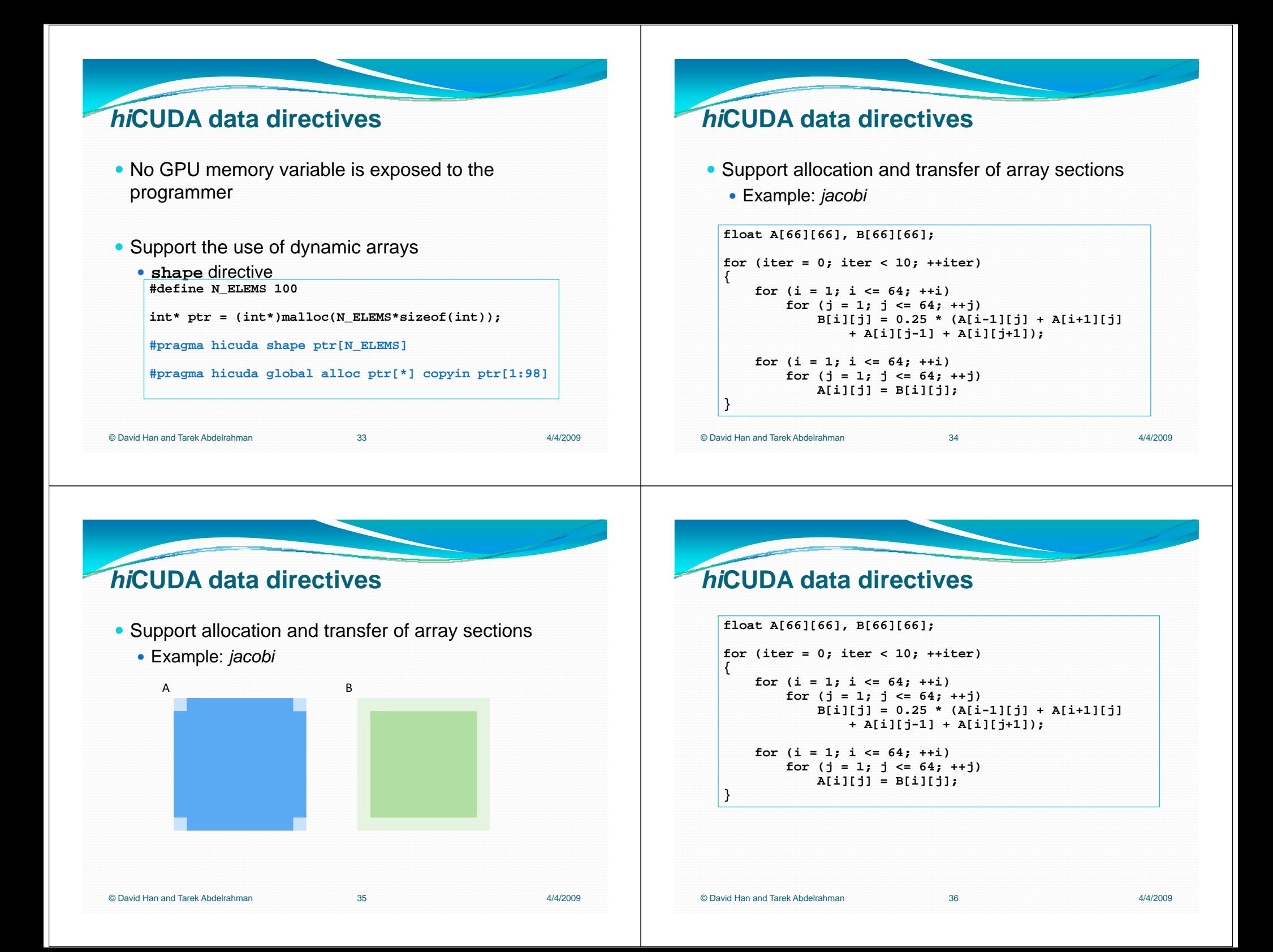

### *hi***CUDA data directives directives**

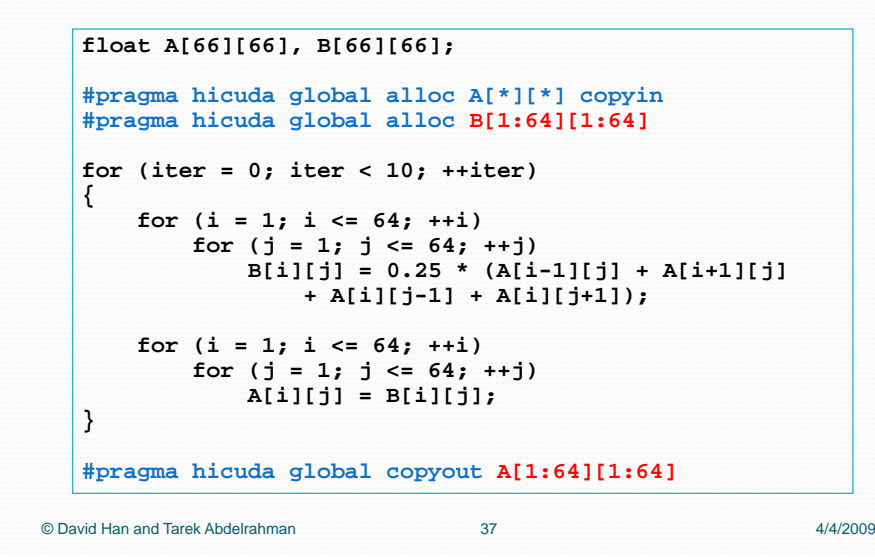

### *hi***CUDA data directives directives**

```
float A[66][66], B[66][66];
   #pragma hicuda global alloc A[*][*] copyin
   #pragma hicuda global alloc B[1:64][1:64]
  for (iter = 0; iter < 10; ++iter)
   {
      for (i = 1; i \le 64; ++i)for (j = 1; j \le 64; ++j)#pragma hicuda shared alloc A[i-1:i+1][j-1:j+1] copyin
              B[i][j] = 0.25 * (A[i-1][j] + A[i+1][j]
                  + A[i][j-1] + A[i][j+1]);
      for (i = 1; i \le 64; ++i)for (j = 1; j \le 64; ++j)A[i][j] = B[i][j];
   }
                               38#pragma hicuda global copyout A[1:64][1:64]
© David Han and Tarek Abdelrahmann 38 4/4/2009
```
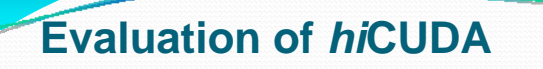

- We have developed a prototype *hi*CUDA compiler for translation into CUDA programs
- We evaluated the performance of *hi*CUDA programs against manually written CUDA programs
	- Four benchmarks from the *Parboil* suite (UIUC Impact Research Group)
- User assessment on *hi*CUDA
	- Monte Carlo simulation for Multi-Layer media (MCML)

#### *hi***CUDA Compiler** Sequential C Program with hiCUDA directives hiCUDA Compiler • Source-to-source GNU 3 Front-End • Based on Open64 (v4.1) WHIRL File • Kernel outlining hiCUDA Directive Handler • Array section analysis (inter‐procedural) **WHIRL File** • Data flow analysis • Distribution of kernel loops CUDA Code Generator • Data dependence analysis CUDA Program • Access redirection inside kernels • Array section analysis • Generation of optimized data transfer code CUDA Compiler Tool Chain (from NVIDIA) • Auto‐pad shared memory variables for bank‐ conflict‐free transfers CUDA Binary © David Han and Tarek Abdelrahmann 40 4/4/2009

39 4/4/2009

### **What to expect from the completed by**  $\frac{1}{nCUDA$  **directives**

- Outlining of kernel regions
- Loop distribution and generation of guard code
- Redirection of accesses within kernel regions to corresponding GPU memory variables
	- Inter-procedural support

hiCUDA Compiler GNU 3 Front-End WHIRL File hiCUDA Directive Handler WHIRL File **CUDA Code Generator** CUDA Program CUDA Compiler Tool Chain (from NVIDIA) CUDA Binary 41 4/4/2009

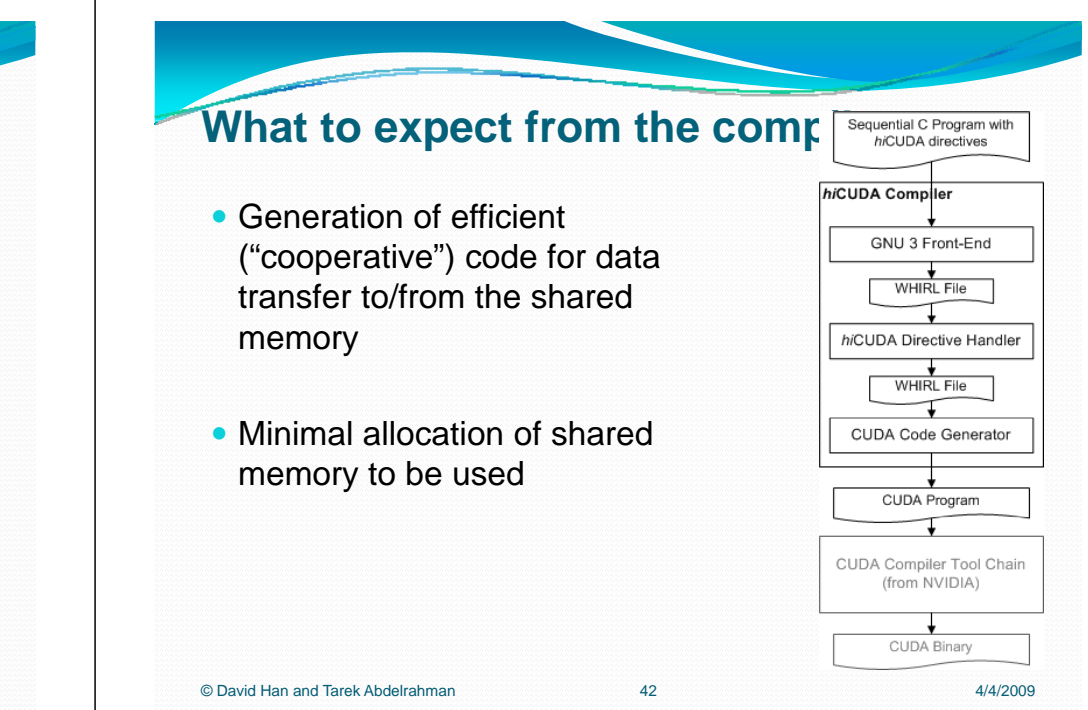

### **What to expect from the compiler**

• Semantic verification

© David Han and Tarek Abdelrahman

- All data needed by a kernel region are brought to the GPU memories
- Loop distribution does not break data dependences
- Guidance to optimization
	- Un-coalesced accesses to the global memory
	- Bank conflicts of shared memory accesses

© David Han and Tarek Abdelrahman

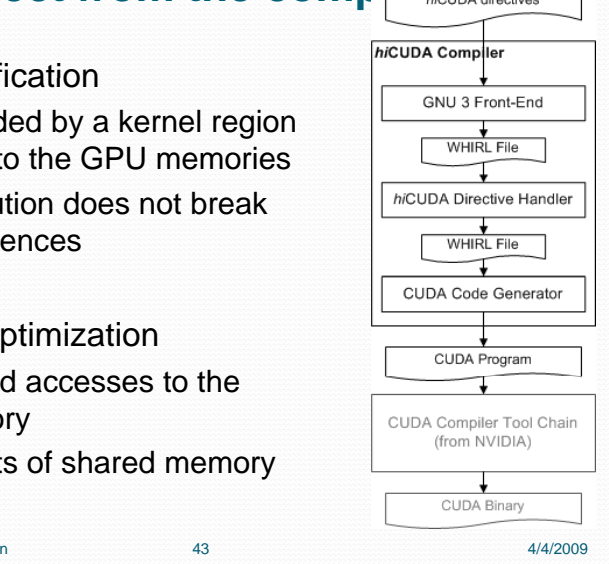

### **Performance Evaluation**

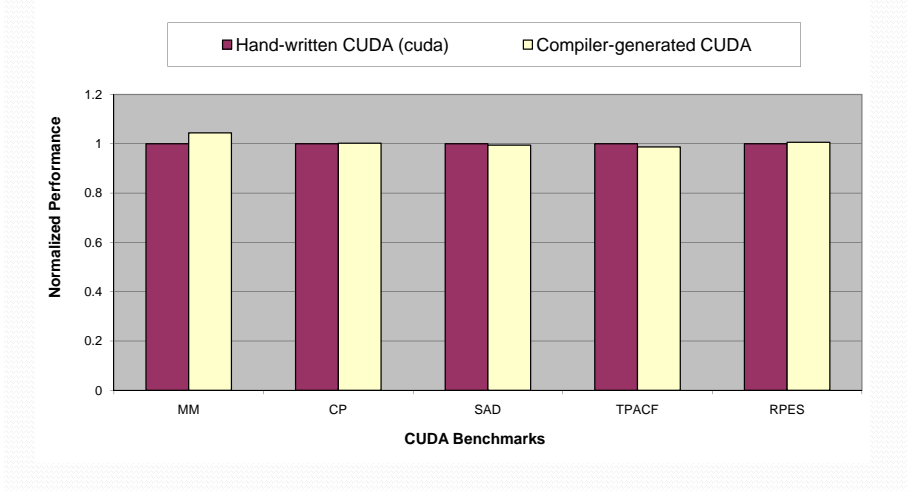

© David Han and Tarek Abdelrahman

n 4/4/2009 **4/4** 

#### **Ease of Use** $\bullet$  Used by a medical research group at University of Toronto, in accelerating Monte Carlo simulation for Multi-Layer media (MCML) • CUDA version was developed in 3 months, while *hi*CUDA version was developed in 4 weeks • Both include the learning phase • Disclaimer © David Han and Tarek Abdelrahmann and  $4/4/2009$ **Conclusions**• *hi*CUDA provides a high-level abstraction of CUDA, through compiler directives • No explicit creation of kernel functions • No use of thread index variables • Simplified management of GPU data • We believe *hi*CUDA results in: • More comprehensible and maintainable code • Easier experimentation with multiple code configurations • Promising evaluation using our prototype compiler © David Han and Tarek Abdelrahmann 46 4/4/2009

#### **Future Work**--------------------------------------

• Finalize and release the *hi*CUDA compiler, to be available at:

#### www.hicuda.org

- Assess and evolve the language design based on feedback
	- High-level programming patterns/idioms, such as reduction, histogram, etc.
- Explore compiler analyses and optimizations for automatic generation of *hi*CUDA directives

n 47 4/4/2009

© David Han and Tarek Abdelrahman

n 48 4/4/2009

#### **Related Work**a series de la característica de la característica de la característica de la característica de la

- OpenMP to GPGPU (S. Lee, S-J. Min, and R. Eigenmann)
	- Weak support in CUDA-specific features, like thread blocks and the shared memory
	- Many OpenMP directives are not necessary in data-parallel programming
- OpenCL
	- Involve similar "mundane" tasks as in CUDA
- PyCUDA (A. Klöckner)
	- A Python wrapper for CUDA
	- Requires programmers to write kernel functions explicitly

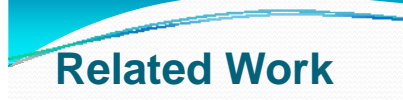

- CUDA-lite (S. Ueng, M. Lathara, S. Baghsorkhi, W-M. Hwu)
	- Still requires the programmer to write CUDA code
	- Automation on an optimization pattern: utilizing the shard memory for coalescing global memory accesses

# Thank You!

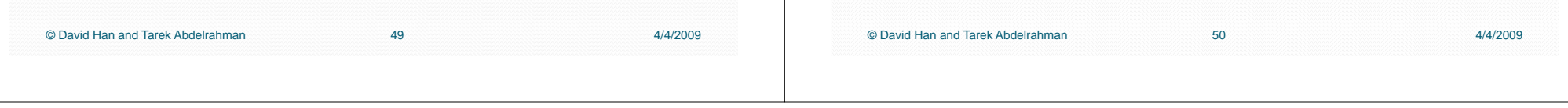